# T. heimdall security research

## A DIVISION OF ISH

## Ransomware Cyclops compartilhando Stealer

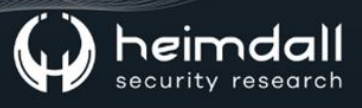

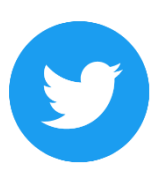

Receba alertas e informações sobre segurança cibernética e ameaças rapidamente, por meio do nosso Twitter.

#### **Heimdall Security Research**

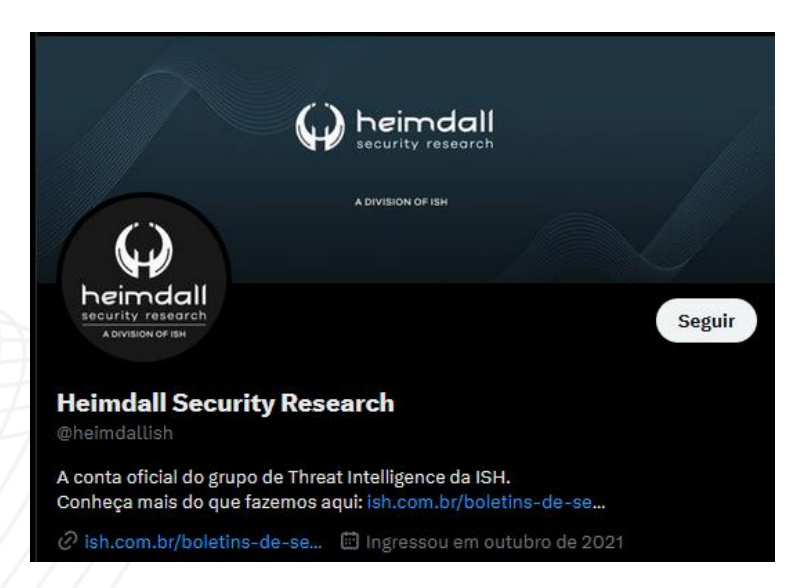

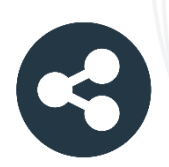

Acesse boletins diários sobre agentes de ameaças, malwares, indicadores de comprometimentos, TTPs e outras informações no site da ISH.

#### **Boletins de Segurança - Heimdall**

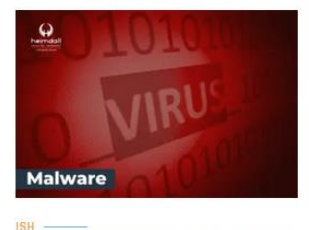

#### **CONTAS DO FACEBOOK SÃO INVADIDAS** POR EXTENSÕES MALICIOSAS DE **NAVEGADORES**

Descoberto recentemente que atores maliciosos utilizam extensões de navegadores para realizar o roubo de cookies de sessões de sites como o Eacebook A extensão maliciosa é oferecida como um anexo do ChatGPT.

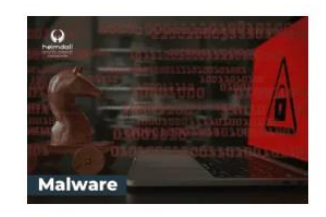

#### ALERTA PARA RETORNO DO MALWARE **EMOTET!**

O malware Emotet após permanecer alguns meses sem operações retornou cou outro meio de propagação, via OneNote e também dos métodos já conhecidos via Planilhas e Documentos do Microsoft Office

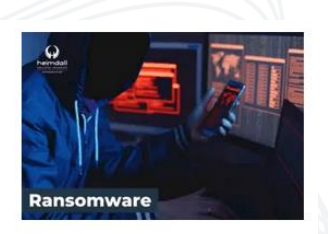

#### **GRUPO DE RANSOMWARE CLOP** EXPLORANDO VULNERABILIDADE PARA **NOVAS VÍTIMAS**

O grupo de Ransomware conhecido como Cl0p está explorando ativamente a vulnerabilidade conhecida como CVE-2023-0669, na qual realizou o ataque a diversas organizações e expôs os dados no site de data leaks

**RAIXAR** 

**BAIXAR** 

BAIXAR

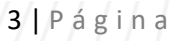

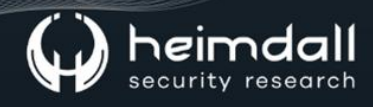

#### Sumário

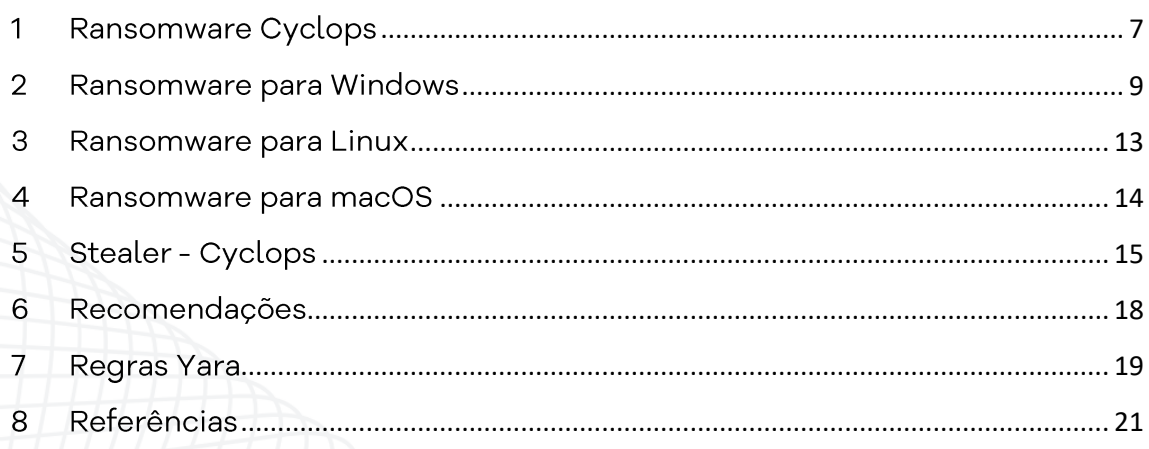

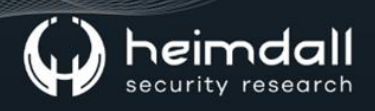

#### Lista de Tabelas

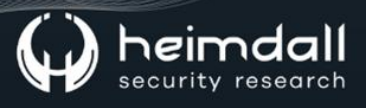

## Lista de Figuras

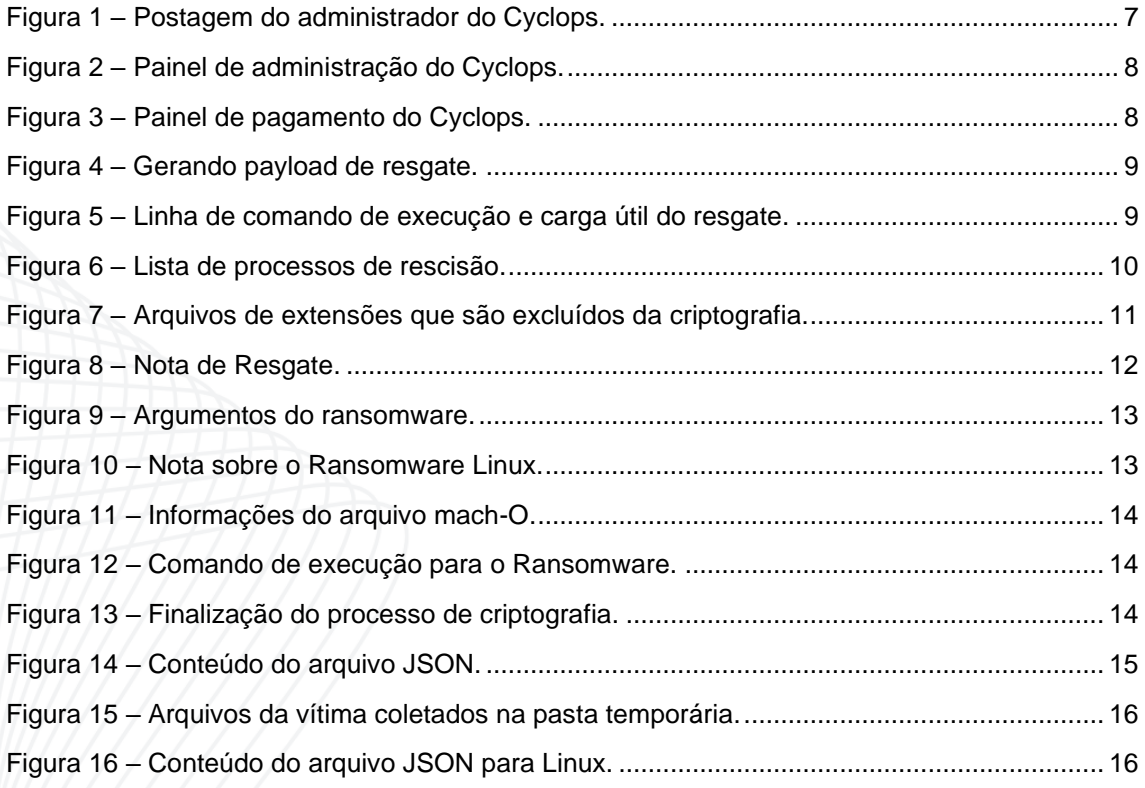

#### <span id="page-6-0"></span>**RANSOMWARE CYCLOPS**

Recentemente é percebido uma grande quantidade de grupos de ransomwares ativos, bem como foi identificada uma nova operação de ransomwares conhecida como Cyclops Ransomware.

O grupo de ransomwares Cyclops afirma ter criado um ransomwares para infectar três principais plataformas de sistemas operacionais, como Windows, Linux e macOS, bem como compartilhou um binário utilizado especificamente para roubar dados confidenciais, como um nome de computador e vários processos.

O grupo atua como formato de RaaS (Ransomware-as-a-Service), bem como oferece para o afiliado todo o suporte para o ataque, fato este constatado por meio de compartilhamento e publicações em fóruns da dark web utilizado exclusivamente para promover seu tipo de serviço.

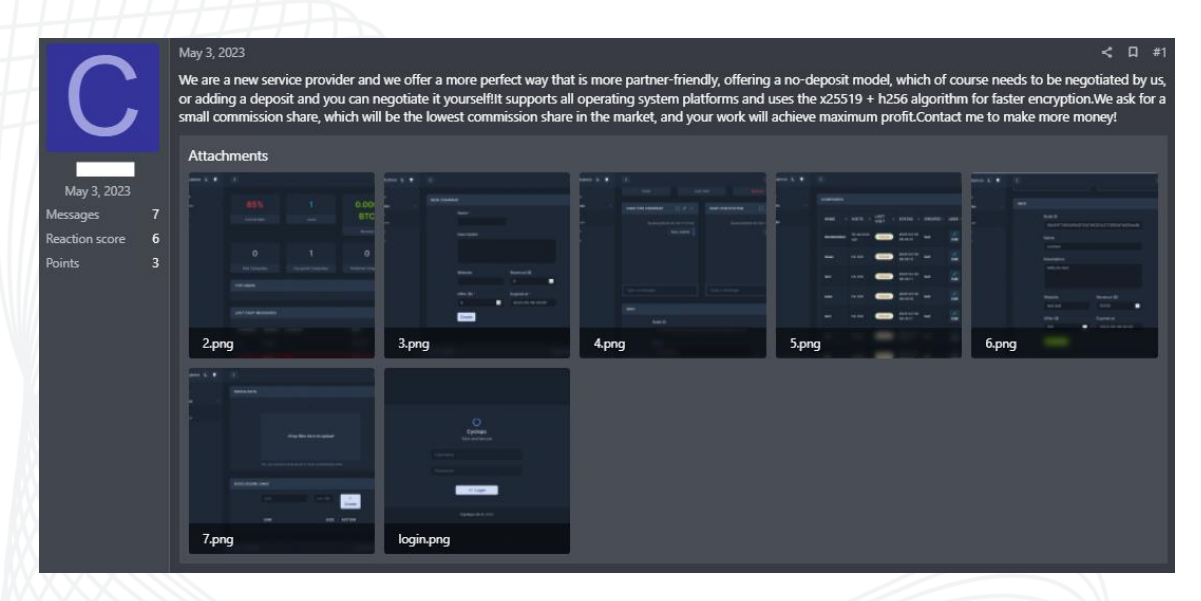

*Figura 1 – Postagem do administrador do Cyclops.*

<span id="page-6-1"></span>O proprietário e desenvolvedor do ransomware forneceu um painel separado para facilitar a distribuição de seu ransomwares para três sistemas operacionais mencionados anteriormente, bem como no painel estão disponíveis binários distintos para o componente do stealer, para as versões Linux e Windows.

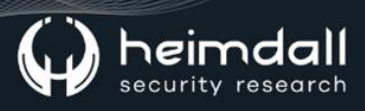

| CyclopsAdmin & ₩                      | ÷                                                                                                    |                |              |                     | $A.$ 0                 |
|---------------------------------------|----------------------------------------------------------------------------------------------------|----------------|--------------|---------------------|------------------------|
| Overview<br>불 Companies<br>$\epsilon$ | <b>ARMORIES</b>                                                                                                    |                |              |                     |                        |
| <b><i><sup>3</sup></i></b> Armories   | <b>NAME</b>                                                                                                    | <b>VERSION</b> | <b>LEVEL</b> | <b>DATE CREATED</b> | <b>ACTION</b>          |
| <b>E3</b> Finances<br>® FAQ           | <b>Windows Locker</b><br>> In order to download the software, please turn off your antivirus software such as defender.password:cyclops       | 1.0            | $\bullet$    | 2023-05-07 15:39:02 | <b>Download Latest</b> |
|                                       | <b>Linux And VM Locker</b><br>> In order to download the software, please turn off your antivirus software such as defender.password:cyclops  | 10             | $\bullet$    | 2023-05-15 11:51:07 | <b>Download Latest</b> |
|                                       | <b>MacOS darwin Locker</b><br>> In order to download the software, please turn off your antivirus software such as defender.password:cyclops  | 1.0            | $\bullet$    | 2023-05-16 13:31:26 | <b>Download Latest</b> |
|                                       | <b>Stealer File Linux</b><br>> In order to download the software, please turn off your antivirus software such as defender.password:cyclops   | 1.0            | $\bullet$    | 2023-05-18 15:59:28 | <b>Download Latest</b> |
|                                       | <b>Stealer File Windows</b><br>> In order to download the software, please turn off your antivirus software such as defender.password:cyclops | 1.0            | $\bullet$    | 2023-05-18 16:02:49 | <b>Download Latest</b> |
|                                       |                                                                                                    |                |              |                     |                        |

*Figura 2 – Painel de administração do Cyclops.*

<span id="page-7-0"></span>A equipe de pesquisa da Cyclops, afirmou na publicação de seu relatório que o painel financeiro poderá oferecer ao afiliado a capacidade de gerenciar a retirada de valores pagos por determinados ataques, bem como o valor que possui para resgate.

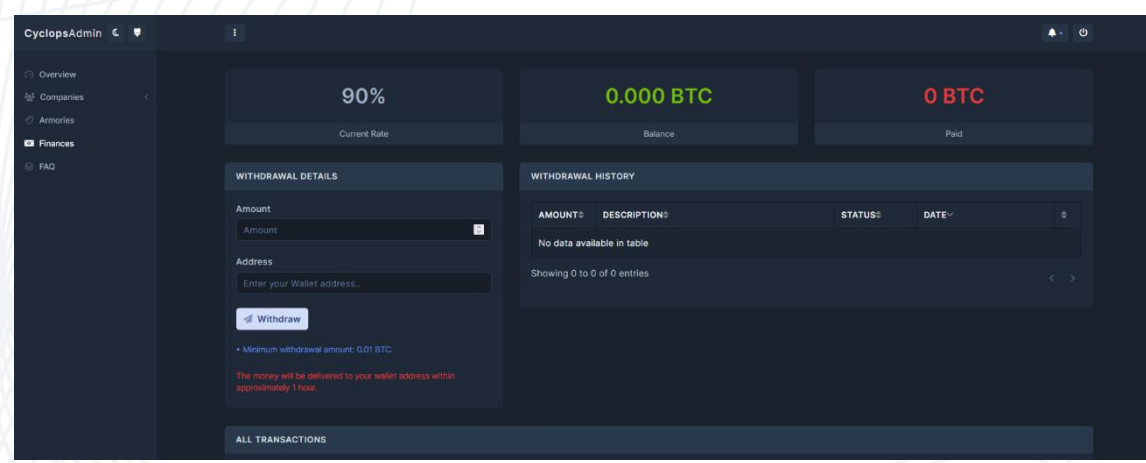

*Figura 3 – Painel de pagamento do Cyclops.*

<span id="page-7-1"></span>Além disso, a equipe forneceu relatório contendo a análise do payload do ransomwares para Windows, Linux e macOS.

#### <span id="page-8-0"></span>2 RANSOMWARE PARA WINDOWS

Após extrair os arquivos baixados do painel, é possível verificar a existência de um "builder.exe" e um arquivo "readme.txt", bem como o ator de ameaça compartilha em particular um ID do builder para criar uma carga de resgate chamada "locker.exe".

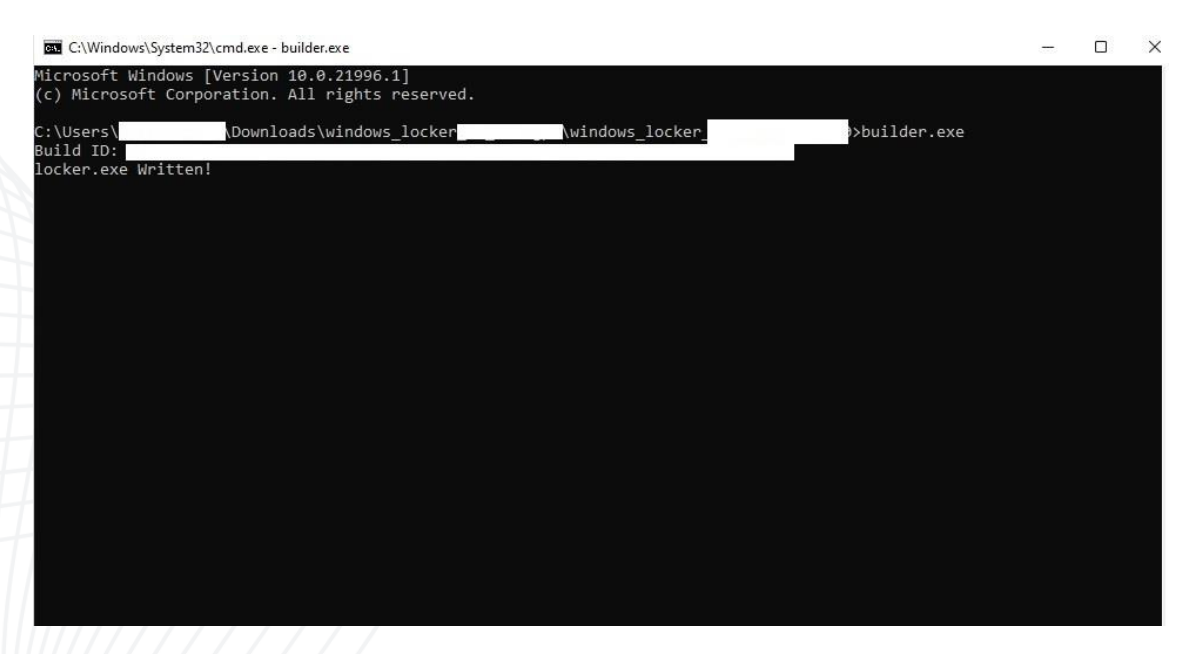

*Figura 4 – Gerando payload de resgate.*

<span id="page-8-1"></span>A carga é projetada especificamente para infectar máquinas locais e em rede, bem como o arquivo de texto que acompanha o builder contém instruções da execução de carga por meio dos argumentos de linha de comando ou sem eles.

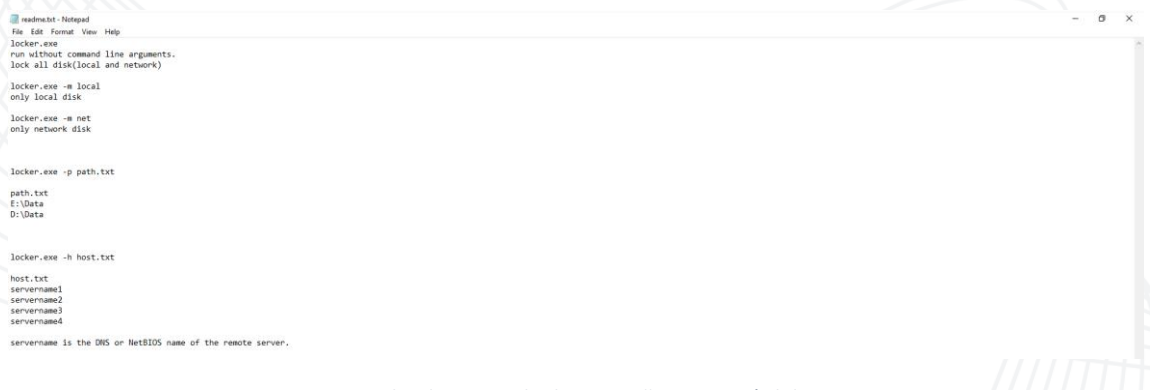

<span id="page-8-2"></span>*Figura 5 – Linha de comando de execução e carga útil do resgate.*

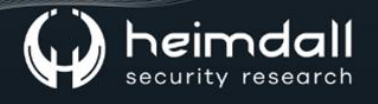

O payload do ransomwares é um binário executável compilado especificamente destinado à arquitetura x64 bits, utilizando o compilador  $VC++$ .

Ela realiza a verificação e identificação dos processos que estão em execução nas máquinas das vítimas, encerrando imediatamente qualquer processo que possa impedir a criptografia dos arquivos de destino que pretende manter como reféns.

Abaixo, contém uma tabela de processos que são alvos do Ransomware:

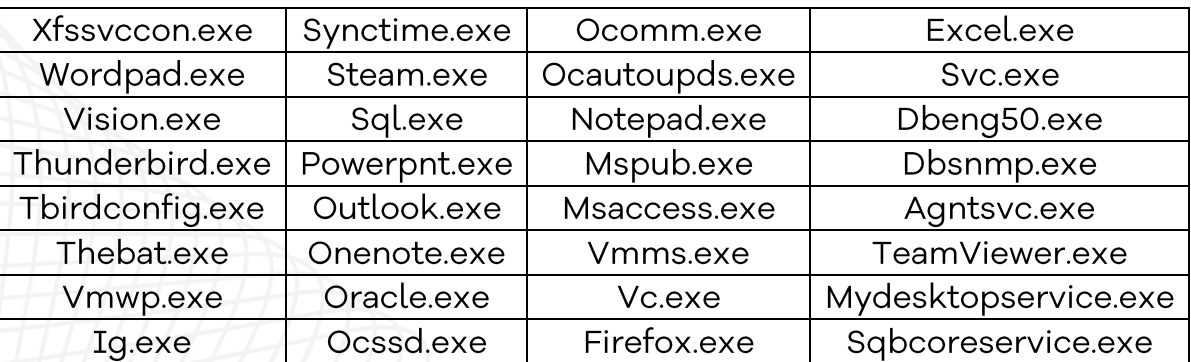

Tabela 1 – Tabela de processos para finalização.

<span id="page-9-0"></span>

| 000000000014FBC1 | L"agntsvc.exe"          |
|------------------|-------------------------|
| 000000000014FBA9 | L"dbsnmp.exe"           |
| 000000000014FB89 | L"dbeng50.exe"          |
| 000000000014FB71 | L"encsvc.exe"           |
| 000000000014FB59 | L"excel.exe"            |
| 000000000014FB39 | L"firefox.exe"          |
| 000000000014FB11 | L"isqlplussvc.exe"      |
| 000000000014FAF1 | L"msaccess.exe"         |
| 000000000014FAD9 | L"mspub.exe"            |
| 000000000014FAB1 | L"mydesktopqos.exe"     |
| 000000000014F839 | L"mydesktopservice.exe" |
| 000000000014FA91 | L"notepad.exe"          |
| 000000000014FA71 | L"ocautoupds.exe"       |
| 000000000014FA59 | L"ocomm.exe"            |
| 000000000014FA41 | L"ocssd.exe"            |
| 000000000014FA29 | L"oracle.exe"           |
| 000000000014FA09 | L"onenote.exe"          |
| 000000000014F9E9 | L"outlook.exe"          |
| 000000000014F9C9 | L"powerpnt.exe"         |
| 000000000014F9A1 | L"sqbcoreservice.exe"   |
| 000000000014F989 | L"sql.exe"              |
| 000000000014F971 | L"steam.exe"            |
| 000000000014F951 | L"synctime.exe"         |
| 000000000014F929 | L"tbirdconfig.exe"      |
| 000000000014F911 | L"thebat.exe"           |
| 000000000014F8E9 | L"thunderbird.exe"      |
| 000000000014F8D1 | L"visio.exe"            |
| 000000000014F8B1 |                         |
| 000000000014F891 | L"wordpad.exe"          |
| 000000000014F871 | L"xfssvccon.exe"        |

<span id="page-9-1"></span>*Figura 6 – Lista de processos de rescisão.*

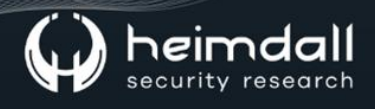

Após obter as letras das unidades de discos, o ransomwares realiza a enumeração das pastas e coloca um arquivo de nota de resgate chamado "How To Restore Your Files.txt" no disco, além disso antes de realizar a criptografia de qualquer arquivo, o payload verifica se a extensão do arquivo corresponde a uma lista predefinida e caso o contrário, o arquivo é criptografado e uma extensão é adicionada ".cyclops".

| 0000000002B2FAAILCPOBFW(C    |                | 0000000002B2F730 0000000002B2F891 L".dmg      |           |
|------------------------------|----------------|-----------------------------------------------|-----------|
| 0000000002B2FBB1 L".cur"     |                | 0000000002B2F738 0000000002B2F8A1             | L".iso"   |
| 0000000002B2FC59             |                | 0000000002B2F740 0000000002B2F8B1 L".app"     |           |
| 0000000002B2F9F1             | ∣L".diaqcab"   | 0000000002B2F748 0000000002B2F8C1 L".ipa"     |           |
| 0000000002B2FA19 L".diagcfg" |                | 0000000002B2F750 0000000002B2F8D1 L".xex"     |           |
| 0000000002B2FAF1             | L".diagpkg"    | 0000000002B2F758 0000000002B2F8E1             | L".wad"   |
| 0000000002B2FAC9             | L".dloBFW(L"   | 0000000002B2F760 0000000002B2FA81 L".woff"    |           |
| 0000000002B2FBC9             | ∣L".drv"       | 0000000002B2F768 0000000002B2FB91 L".part"    |           |
| 0000000002B2FCC9             | L".exe"        | 0000000002B2F770 0000000002B2FCA9 L".sfcache" |           |
| 0000000002B2FCE1             | L".hlp"        | 0000000002B2F778 0000000002B2FC01             | L".winmd" |
| 0000000002B2FB19             | L".icOBFW(L"   |                                               |           |
| 0000000002B2FA41             | L".icns"       |                                               |           |
| 0000000002B2FCF9 L".ico"     |                |                                               |           |
| 0000000002B2FD11             | L".ics"        |                                               |           |
| 00000000002B2FD29 L".idx"    |                |                                               |           |
| 0000000002B2FD41             | L".1df"        |                                               |           |
| 0000000002B2FD59 L".1nk"     |                |                                               |           |
|                              |                |                                               |           |
| 0000000002B2FD79             | L".mpa"        |                                               |           |
| 0000000002B2FD89             | L".msc"        |                                               |           |
| 0000000002B2FDB9             | L".msp"        |                                               |           |
| 0000000002B2FB41             | L".msstyles"   |                                               |           |
| 0000000002B2FDC9             | L".msu"        |                                               |           |
| 0000000002B2FDD9             | L".nls"        |                                               |           |
| 0000000002B2FC89             | L".nomedia"    |                                               |           |
| 0000000002B2FD99             | L".ocx"        |                                               |           |
| 0000000002B2FDA9             | $L$ ".prf"     |                                               |           |
| 0000000002B2F7C1             | $L$ ".ps $1$ " |                                               |           |
| 0000000002B2F7D1             | L".rom"        |                                               |           |
| 0000000002B2F7E1             | L".rtp"        |                                               |           |
| 0000000002B2F7F1             | L".scr"        |                                               |           |
| 0000000002B2F801             | L".shs"        |                                               |           |
| 0000000002B2FB69             | L".spOBFW(L"   |                                               |           |
| 0000000002B2F811             | L".sys"        |                                               |           |
| 0000000002B2FBE1             | L".theme"      |                                               |           |
| 0000000002B2F979             | L".themepack"  |                                               |           |
| 0000000002B2F821             | L".wpx"        |                                               |           |
| 0000000002B2FA61 L". lock"   |                |                                               |           |
| 0000000002B2F831   L". key"  |                |                                               |           |
| 0000000002B2F841             | L".hta"        |                                               |           |
| 0000000002B2F851             | L".msi"        |                                               |           |
| 0000000002B2F861             | L".pdb"        |                                               |           |
| 0000000002B2F871             | L".wav"        |                                               |           |
|                              |                |                                               |           |

*Figura 7 – Arquivos de extensões que são excluídos da criptografia.*

<span id="page-10-0"></span>O ransomwares para evitar que haja uma fácil recuperação do sistema realiza a exclusão da Shadow Copies por meio do comando:

cmd.exe /c C:\Windows\System32\wbem\WMIC.exe shadow copy Where "ID='{<ID>}'" delete

Ou seja, ele realiza a consulta a todas as cópias disponíveis, verifica a hora de criação, nome do volume e outros dados, atribuindo na sequência um ID. Este ID é utilizado para exclusão via linha de comando pelo WMIC do Windows.

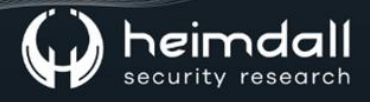

Após a criptografia, uma nota de resgate é despejada e criada, onde possui orientações para a vítima em realizar o acesso via Rede Tor para iniciar a negociação com os atores maliciosos.

∭ How To Restou Your Flestn:-Notepad<br>Fik Edi format Your Hop<br>>> What happens><br>>> What happens> Hop without our help, it's irreversible. We got all of your confidential data, including business information.If we do not rec

- you can get a comprehensive solution to this problem, and we provide you with a complete security audit solution to help you strengthen your sec<br>ou decrypters or we do not delete the data, no one will pay us in the future es,and we will delete the data we get from yo as you pay,<br>not give y<br>Wheep our
- How to contact with us?<br>1. Download and install TOR Browser (https://www.torproject.org/).<br>2. Open http://:
- 

<span id="page-11-0"></span>> Warning! Recovery recommendations.<br>We strongly recommend you to do not MODIFY or REPAIR your files, as this will damage them.

Figura 8 - Nota de Resgate.

#### <span id="page-12-0"></span>**3 RANSOMWARE PARA LINUX**

A variante do ransomwares para Linux é compilado na linguagem Golang, sendo baseado em CGO, na qual o código-fonte é escrito em C e construído em Golang, removendo o nome das funções para dificultar a engenharia reversa.

Ao ser executado, o ransomwares fornece opções para criptografar arquivos em um caminho específico, máquinas virtuais ou habilitar a saída detalhada:

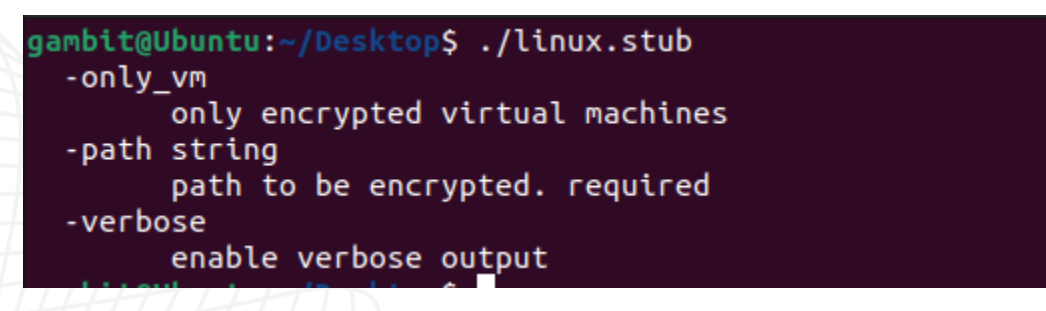

Figura 9 - Argumentos do ransomware.

<span id="page-12-1"></span>Alguns arquivos e pastas de criptografia são excluídos, bem como os arquivos presentes nas pstas /proc e /boot não são criptografados, porém, o ransomwares realiza a criptografia de arquivos com extensões: .vmcx, .vmdk, .vmem, .vmrs, .vmsd, .vmsn, .txt, .csv, .lock, .pdb, .csv e outros.

Após a criptografia, realiza a criação de uma nosta de resgate em cada pasta que criptografa.

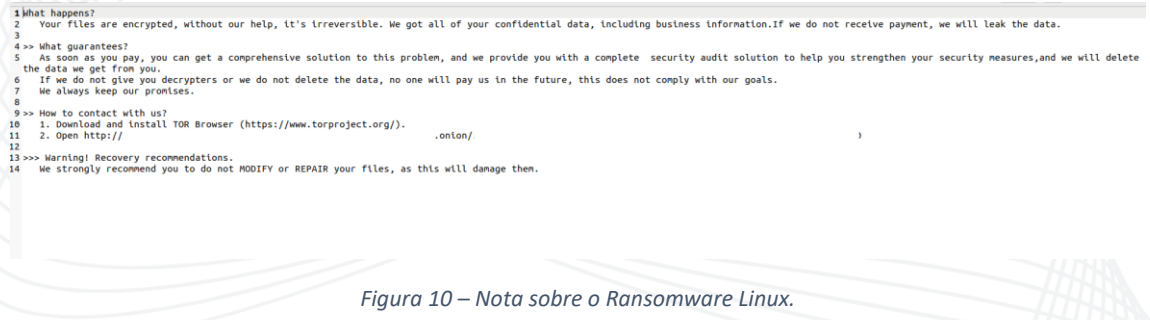

<span id="page-12-2"></span>Após criptografar todos os arquivos, ele gera um relatório de estatísticas relacionadas aos arquivos encontrados, arquivos criptografados, arquivos de erros e outros.

#### <span id="page-13-0"></span>**4 RANSOMWARE PARA MACOS**

O arquivo é compilado por Golang e está a forma de um binário  $"mach-O"$ 

```
[wolverine@wolverines-Mac Documents % file cyclops
cyclops: Mach-O 64-bit executable x86_64
wolverine@wolverines-Mac Documents %
```
*Figura 11 – Informações do arquivo mach-O.*

<span id="page-13-1"></span>Ao executar, o ransomware fornece opções para criptografar arquivos em um caminho específico, máquinas virtuais ou habilitar a saída detalhada.

```
deadpool@Deadpools-Mac Desktop % ./cyclops
  -only_vm
        only encrypted virtual machines
  -path string
        path to be encrypted. required
  -verbose
        enable verbose output
                                 College
```
*Figura 12 – Comando de execução para o Ransomware.*

<span id="page-13-2"></span>A opção escolhida para a execução de resgate coloca os arquivos criptografados em uma pasta designada, acompanhados a nota de resgate.

<span id="page-13-3"></span>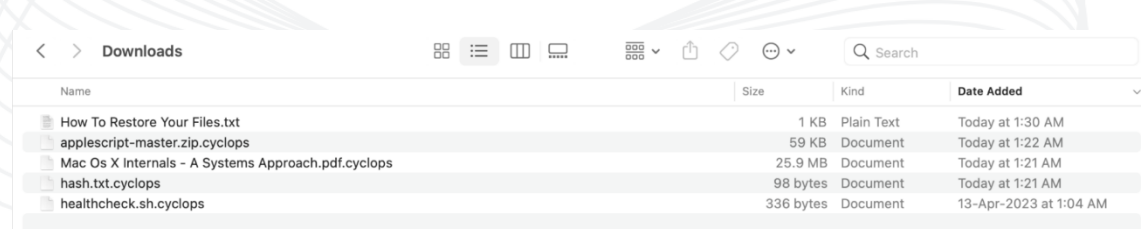

*Figura 13 – Finalização do processo de criptografia.*

#### <span id="page-14-0"></span>**5 STEALER - CYCLOPS**

Para o Windows, o Stealer poderá ser baixado diretamente do painel do Cyclops, bem como após o download é obtido o arquivo "stealer.exe" e "config.json".

O binário é um arquivo executável para sistemas x64 que extraí informações dos sistemas das máquinas alvos, como detalhes do SO, nome do computador, Número de Processos e Servidor de Logon.

Em seguida, o stealer faz a leitura do arquivo "config.json" localizado no mesmo diretório de sua execução e contém uma lista de nomes de arquivos anexados com extensões tamanhos  $\mathbf{e}$ correspondentes.

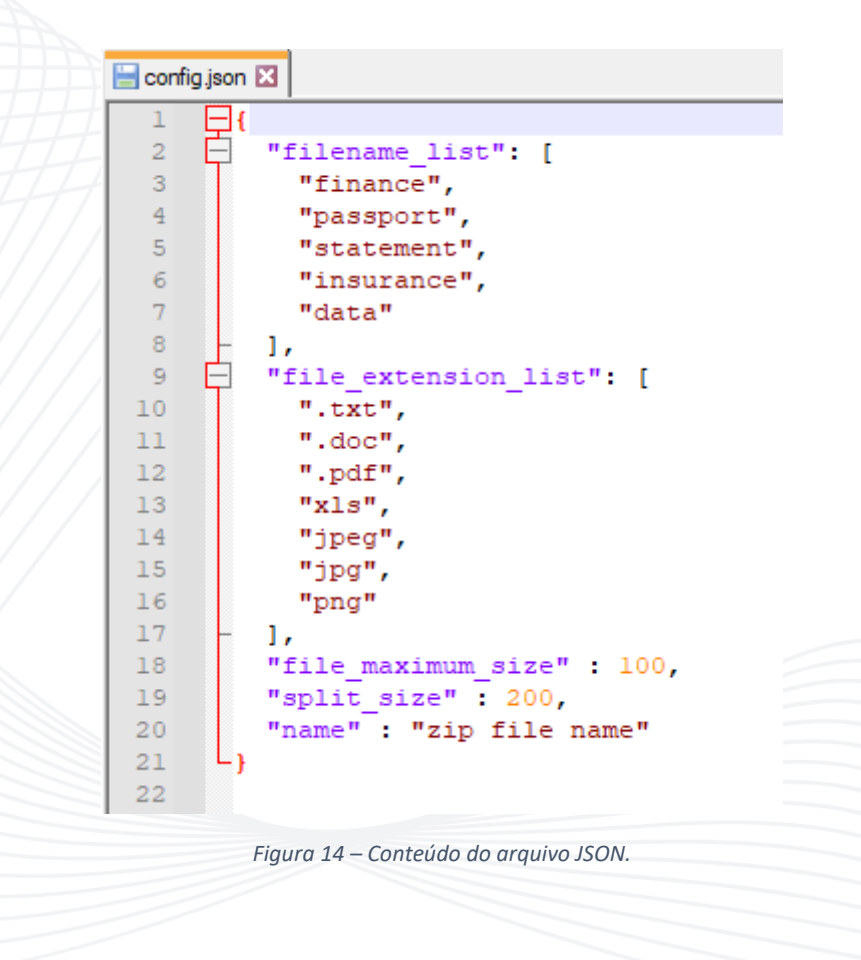

<span id="page-14-1"></span>Na sequência, o stealer examina o diretório \system32 em busca da existência de arquivos não identificados (caracterizados por nomes de arquivos excessivamente longos e gerados aleatoriamente).

Após a enumeração dos diretórios, ele verificar a presenta de arquivos de destino e extensões de arquivos específicos e, caso alguma

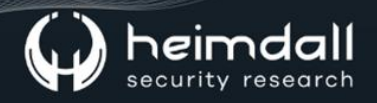

correspondência for positiva, ele cria um novo arquivo zip protegido por senha e inclui uma cópia exta do arquivo identificado junto com sua estrutura de arvore de pastas correspondentes, sendo realizada a exfiltração posteriormente.

| $\hat{\phantom{a}}$<br>Name | Date modified    | Type             | Size        |
|-----------------------------|------------------|------------------|-------------|
| zip file name-1.zip         | 30-05-2023 16:53 | Compressed (zipp | 1,12,945 KB |
| zip file name-2.zip         | 30-05-2023 16:53 | Compressed (zipp | 98,286 KB   |
| zip file name-3.zip         | 30-05-2023 16:53 | Compressed (zipp | 62,386 KB   |
| zip file name-4.zip         | 30-05-2023 16:53 | Compressed (zipp | 28,760 KB   |
| zip file name-5.zip         | 30-05-2023 16:53 | Compressed (zipp | 5,021 KB    |

*Figura 15 – Arquivos da vítima coletados na pasta temporária.*

<span id="page-15-0"></span>Para a versão do Linux, a função é semelhante a do Linux, bem como possui uma lista de nomes e tamanhos de arquivos no arquivo .json de configuração.

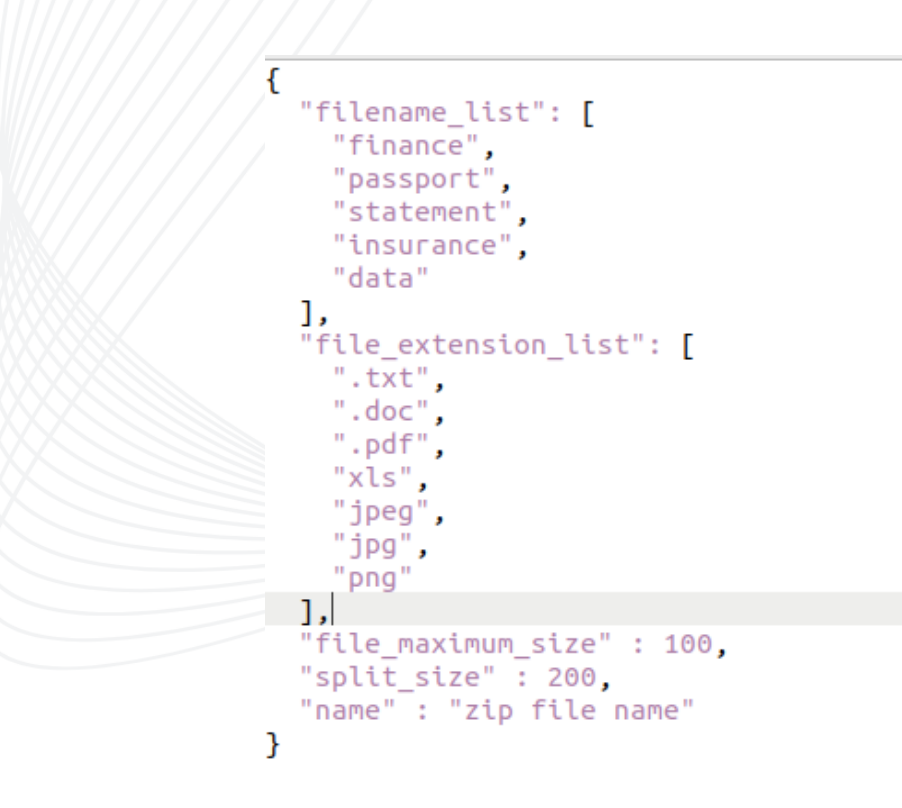

<span id="page-15-1"></span>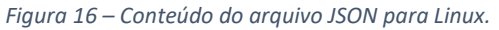

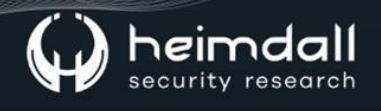

Após a enumeração do arquivo para .zip, o Stealer realiza o carregamento dos arquivos para os domínios:

- https[:]//api[.]bayfiles[.].com/upload
- https[:]//api[.]anonfiles[.].com/upload

Portanto, podemos perceber a capacidade das operações do Cyclops de oferecer aos afiliados um programa com o Ransomware + Stealer, o qual poderá ser utilizado para prática de ataques cibernéticos.

### <span id="page-17-0"></span>**6 RECOMENDAÇÕES**

Além dos indicadores de comprometimento elencados abaixo pela ISH, poderão ser adotadas medidas visando a mitigação da infecção do referido malware, como por exemplo:

- · Realização de backups regulares: Armazene cópias de segurança de todos os dados importantes em um local seguro e desconectado.
- · Realização de atualizações de softwares: Mantenha todos os softwares de ativos atualizados, incluindo sistemas operacionais e aplicativos.
- Utilização de proteção de rede, como firewalls, antivírus e outras medidas de segurança para proteger sua rede.
- Realização do trabalho de conscientização com os colaboradores, ensinando aos mesmos a reconhecer e evitar ameaças, como phishing e/ou clicar em links maliciosos.
- Monitoração regular da sua rede e sistemas para identificar e responder rapidamente a qualquer atividade suspeita.
- · Criação e aplicação de um plano de resposta de incidentes, sendo que em caso de ataques de ransomware poderão ser utilizados e conterão informações como questões relacionadas a backups e recuperação de sistema.

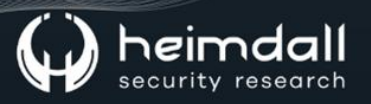

#### <span id="page-18-0"></span>**7 REGRAS YARA**

```
select * from yara where count > 0 and path like
'C:\Users\%\AppData\Local\Temp\%%' and rule = 'rule 
Uptycs_Infostealer_Cyclops_windows
```
{

meta:

```
malware name = "Infostealer"
```
 description = "Infostealers are malwares that can steal credentials from browsers, FTP clients, email clients etc from victim machines."

author = "Uptycs Inc"

version = "1"

#### strings:

\$string 0 = {0F B6 B4 18 EA 01 00 00 40 C0 EE 04 40 OF B6 F6 48 8D 3D ?? ?? ?? 00 0F B6 34 37 0F 1F 00 48 81 FA 0B 02 00 00 0F 83 ?? ?? 00 00} \$string\_1 = {44 0F B6 84 18 EA 01 00 00 41 83 E0 0F 41 0F B6 3C 38 48 81 FE 0B 02 00 00 72 95}  $$string$  2 = {FF D0 48 81 C4 50 01 00 00 59} \$string\_3 = "GetSystemInfo" ascii wide \$string\_4 = "GetProcessAffinityMask" ascii wide \$string\_5 = "GetEnvironmentStrings" ascii wide \$string\_6 = "GetConsoleMode" ascii wide \$string\_7 = "math.Vr8NUS" ascii wide \$string\_8 = "json:\"status\"" ascii wide

condition:

all of them

}'

select  $*$  from yara where count  $> 0$  and path like '/tmp' and rule = 'rule Uptycs Infostealer Cyclops { meta: malware name  $=$   $=$   $\blacksquare$  Infostealer" description = "Infostealers are malwares that can steal credentials from browsers, FTP clients, email clients etc from victim machines."  $\begin{array}{ccc}\n\text{author} & = & \text{`Uptycs} & \text{Inc"} \\
\text{version} & = & \text{`Uptycs} & \text{`Inc"}\n\end{array}$  $v$ ersion  $=$   $v_1$ " // All are moving patterns strings: \$Infostealer\_Cyclops\_0 = {48 81 EC B0 00 00 00 48 89 AC 24 A8 00 00 00 48 8D AC 24 A8 00 00 00 48 BA 2F 70 DC 38 93 99 77 CB 48 89 54 24 6C 48 BA D8 1F 8E E2 21 03 59 E8 48 89 54 24 74 48 BA 21 03 59 E8 CB 81 2D E4 48 89 54 24 78 48 BA E6 FC 0D 2D D9 82 66 1D 48 89 94 24 80  $00$  00 00 00} \$Infostealer\_Cyclops\_1 = {48 BA 46 87 69 74 E3 8F F8 08 48 89 94 24 88 00 00 00 48 BA 73 62 58 40 B0 D3 FC 18 48 89 94 24 90 00 00 00 48 BA 57 FA 61 40 F0 D4 0D 2B 48 89 94 24 98 00 00 00 48 BA 36 0F 3B 23 74 94 3E B3 48 89 94 24 A0 00 00 00 44 0F 11} \$Infostealer Cyclops 2 = {48 BA 64 42 44 53 31 6E 75 39 48 89 54 24 34 48 BA 2D 6F 3E 20 2C 2C 39 72 48 89 54 24 3C 48 BA 2C 2C 39 72 65 00  $46$ \$Infostealer Cyclops 3 = {48 BA 6D 75 73 71 7A 6F 4C 20 48 89 54 24 1E 48 BA 73 6F 6F 20 72 6F 47 7F 48 89 54 24 26 48 BA 04 01 0F 01 05  $08 / 1 / 1 / 1 / 1 / 1$   $05$  03}  $$Infostealer$  Cyclops  $4 = {49}$  3B 66 10 0F 86 EC 00 00 00 48 83 EC 50 48 89 6C 24 48 48 8D 6C 24 48 48 BA 73 54 74 75 63 74 75 7F 48 89 54 24 30 48 BA DF 20 6E F2 65 64 01 EB 48 89 54 24 38 48 BA CF 6C FE 49 06 CB F7 3C 48 89 54 24 40 48 BA 08 02 15 17 08 01 0F 01 48}

condition: }'

all of  $\qquad \qquad$  of  $\qquad \qquad$  (\$Infostealer Cyclops\*)

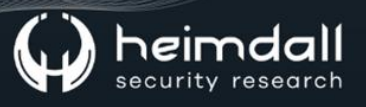

## <span id="page-20-0"></span>8 REFERÊNCIAS

- Heimdall by ISH Tecnologia  $\bullet$
- Relatório Uptycs referente ao Ransomware Cyclops  $\bullet$

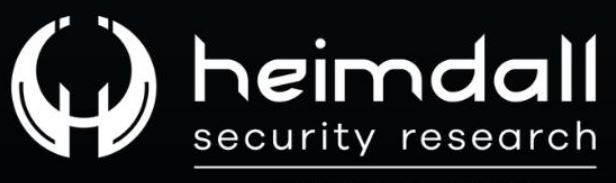

A DIVISION OF ISH